# BSP - Implementation Guide

# aFRR energy market

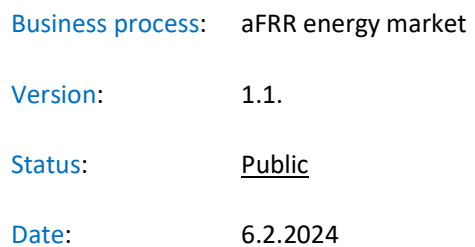

## Revision History

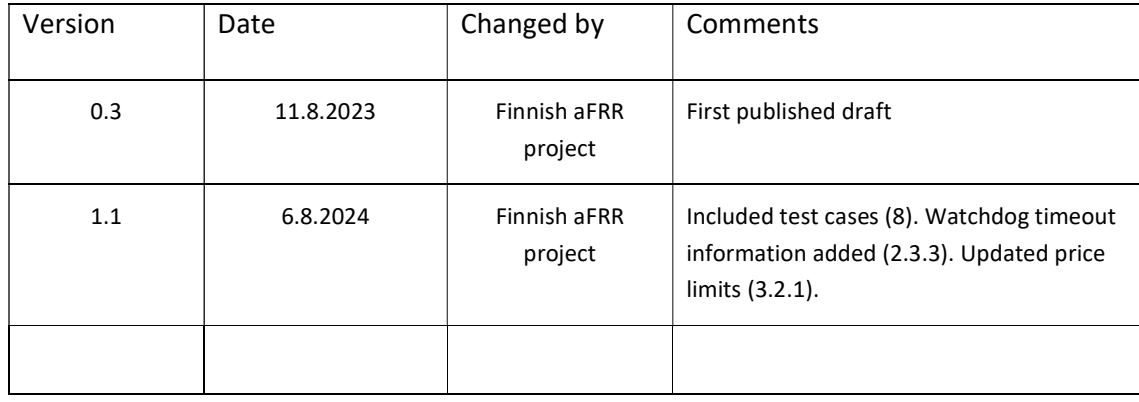

#### Table of contents:

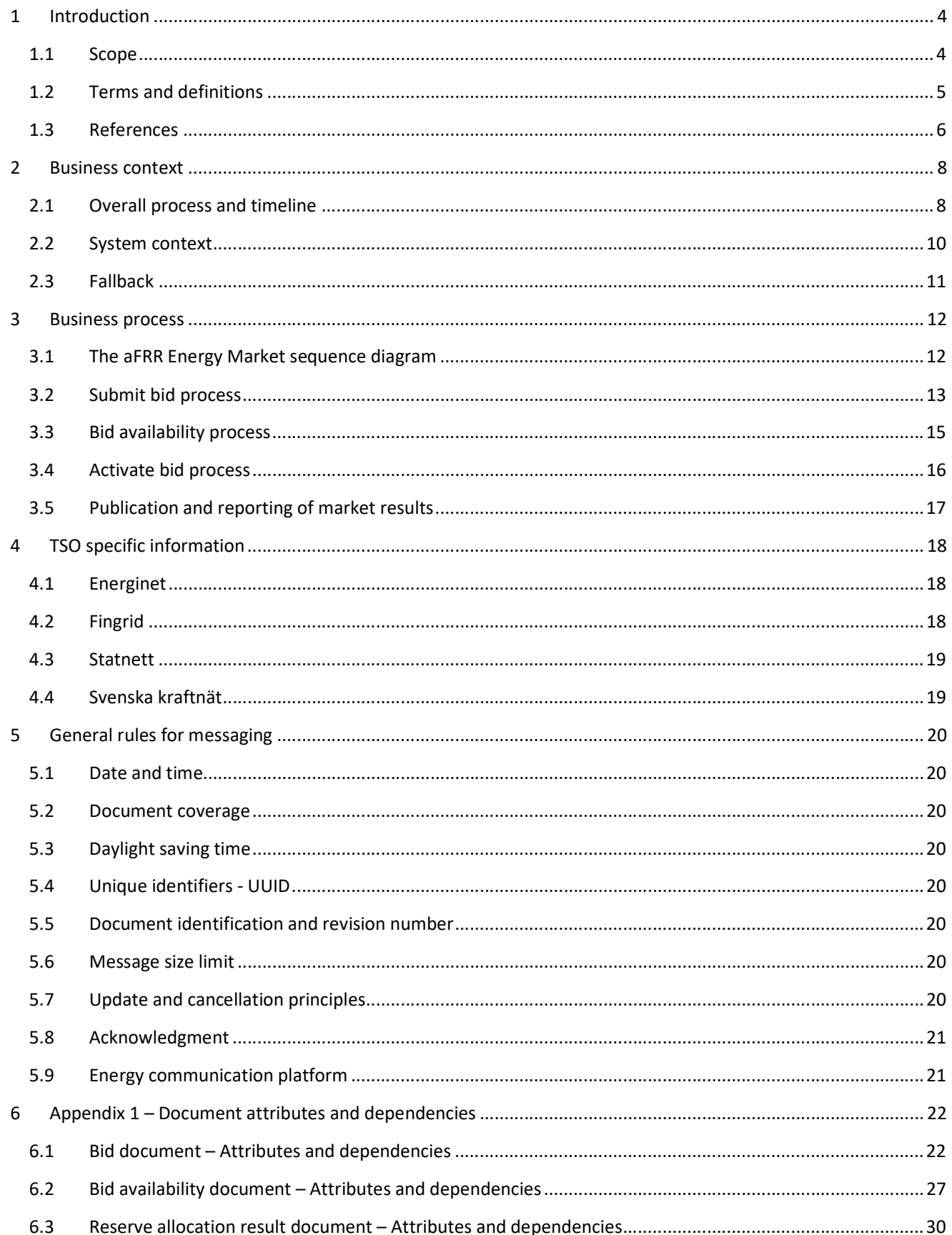

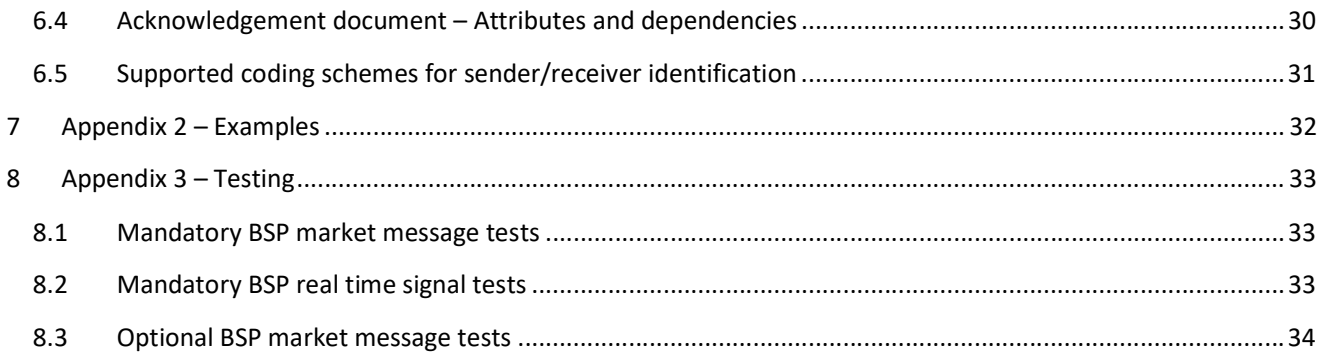

## 1 Introduction

This implementation guide describes the messaging interface between BSP and TSO for the aFRR Energy Market. The guide will be updated based on feedback from the market participants and reassessment of the TSO's implementation plans. This document will be common Nordic guide when completed.

The initial version contains only Fingrid's implementation information, targeting to aFRR Energy Market set up in Finland and Fingrids PICASSO accession.

#### 1.1 Scope

This document covers the implementation of aFRR Energy Market and provides information about the processes required to support this market. Both functional and technical aspects are covered. The intended users of this document are the participating  $BSPs<sup>1</sup>$ .

The main processes described are:

- Bid collection process, including
	- CIM-based xml message format
- Bid activation process
	- real-time signal
- Bid unavailability process
	- CIM-based xml message format

<sup>&</sup>lt;sup>1</sup> In Denmark the BSP role has not been separated from the BRP role, so in Denmark the target audience for this document is the BRP. Whenever the term BSP is used thoroughout this document it should be interpreted - for Denmark - as the «BRP acting as BSP»

### 1.2 Terms and definitions

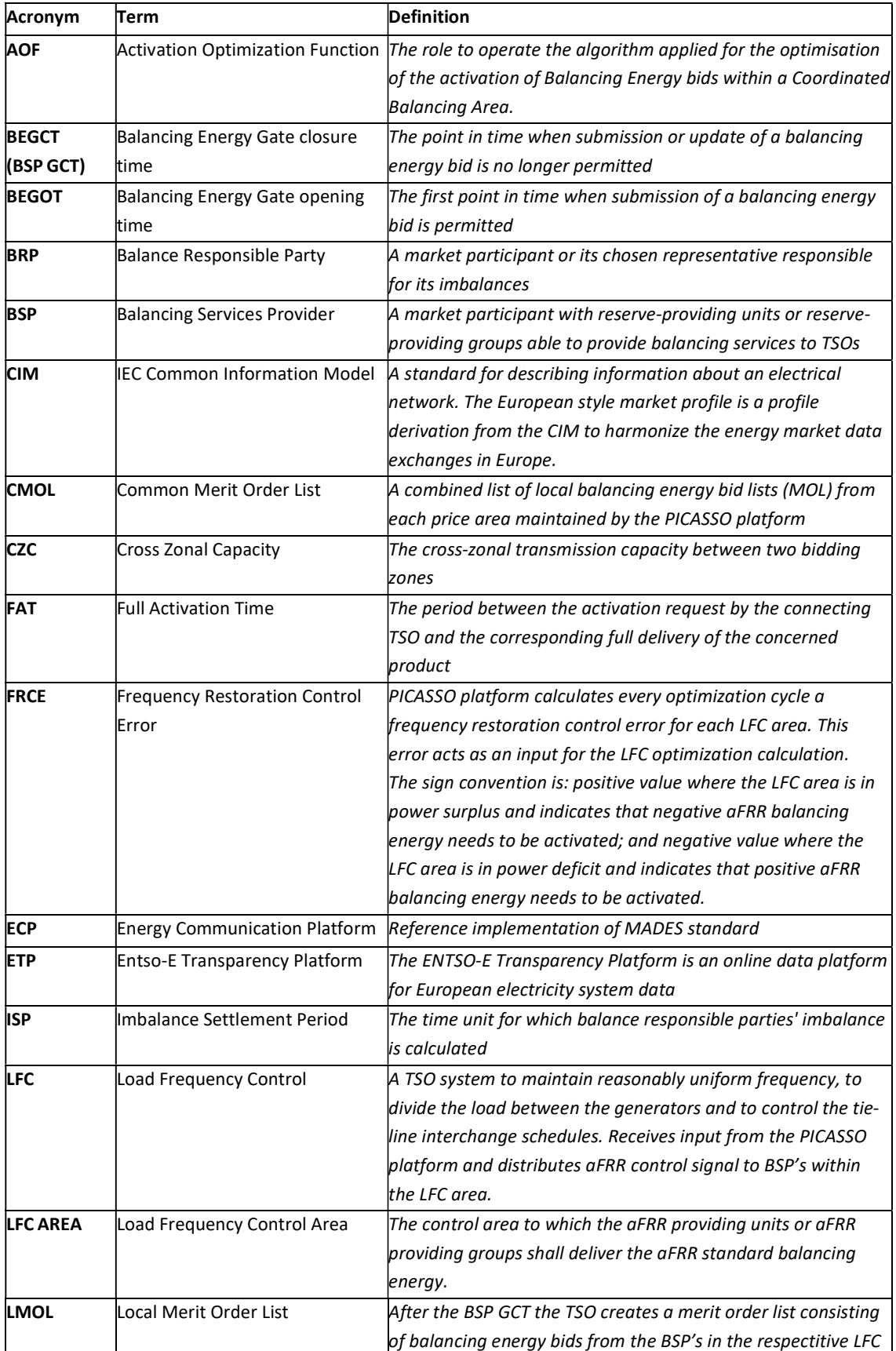

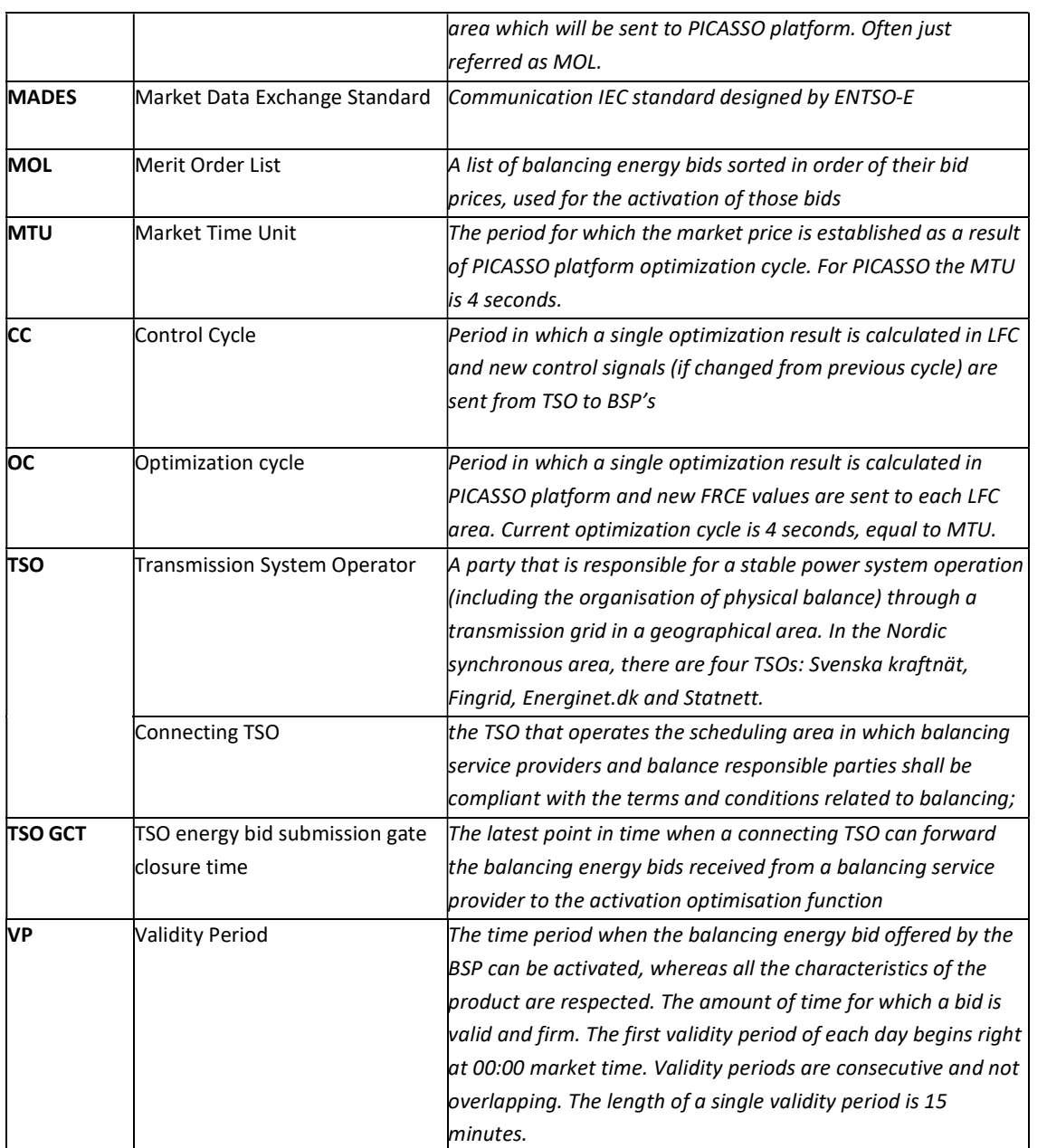

### 1.3 References

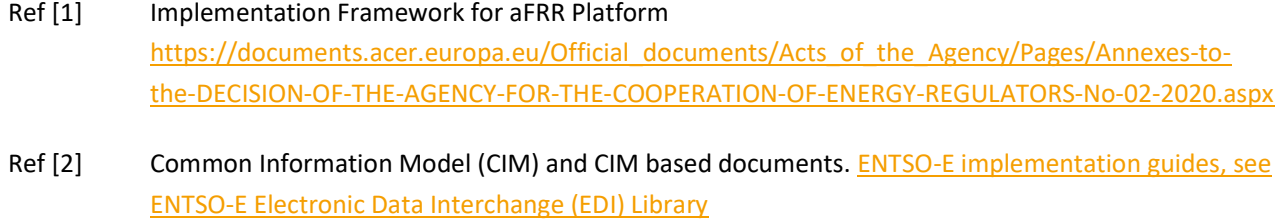

Ref [3] Acknowledgement: IEC 62325-451-1: Acknowledgement Business Process And Contextual Model For CIM European Market.

- Ref [4] Reserve Bid market document IEC 62325-451-7 urn:iec62325.351:tc57wg16:451- 7:reservebiddocument:7:4
- Ref [5] Bid availability document IEC 62325-451-n urn:iec62325.351:tc57wg16:451n:bidavailabilitydocument:1:1
- Ref [6] EIC codes: The Energy Identification Coding (EIC)
- Ref [7] ENTSO-E codelist: **ENTSO-E Codelist in ENTSO-E EDI library**
- Ref [8] European platform PICASSO: The Platform for the International Coordination of Automated Frequency Restoration and Stable System Operation
- Ref [9] Nordic Trading System BRS: This document is a Business Requirement Specification (BRS) detailing the document exchanges related to trade in the Nordic energy market
- Ref [10] Nordic Operate BRS: This document is a Business Requirement Specification (BRS) detailing the document exchanges related to operation of the Nordic energy market.
- Ref [11] NMEG Code List Library: Description of additional codes used for the Nordic Market, Code list schema.

## 2 Business context

#### 2.1 Overall process and timeline

aFRR activation in Nordics is currently based on frequency. The aFRR demand of each TSO is defined based on Nordic aFRR Capacity Markets result, and a Nordic aFRR controller control signal. The control signal is splitted to Nordic TSOs pro-rata based on maintained aFRR capacity of respective hour. For TSOs not having aFRR Energy Market, the activation signal is splitted based on accepted capacity bids.

For TSOs having aFRR Energy Market, the aFRR demand of TSO will be splitted to BSPs on aFRR Energy Bids Merit Order. If a BSP has bids accepted at aFRR Capacity Markets, it must place at least corresponding volume of aFRR Energy bids. BSP can leave bids to aFRR Energy Markets, even if it have not participated in aFRR Capacity Markets.

Once Nordic Balancing Model project and all Nordic TSOs are ready, the Nordics will change to Area Control Error based balancing, meaning that the aFRR demand will be defined by each TSO based on Area Control Error for each bidding zone.

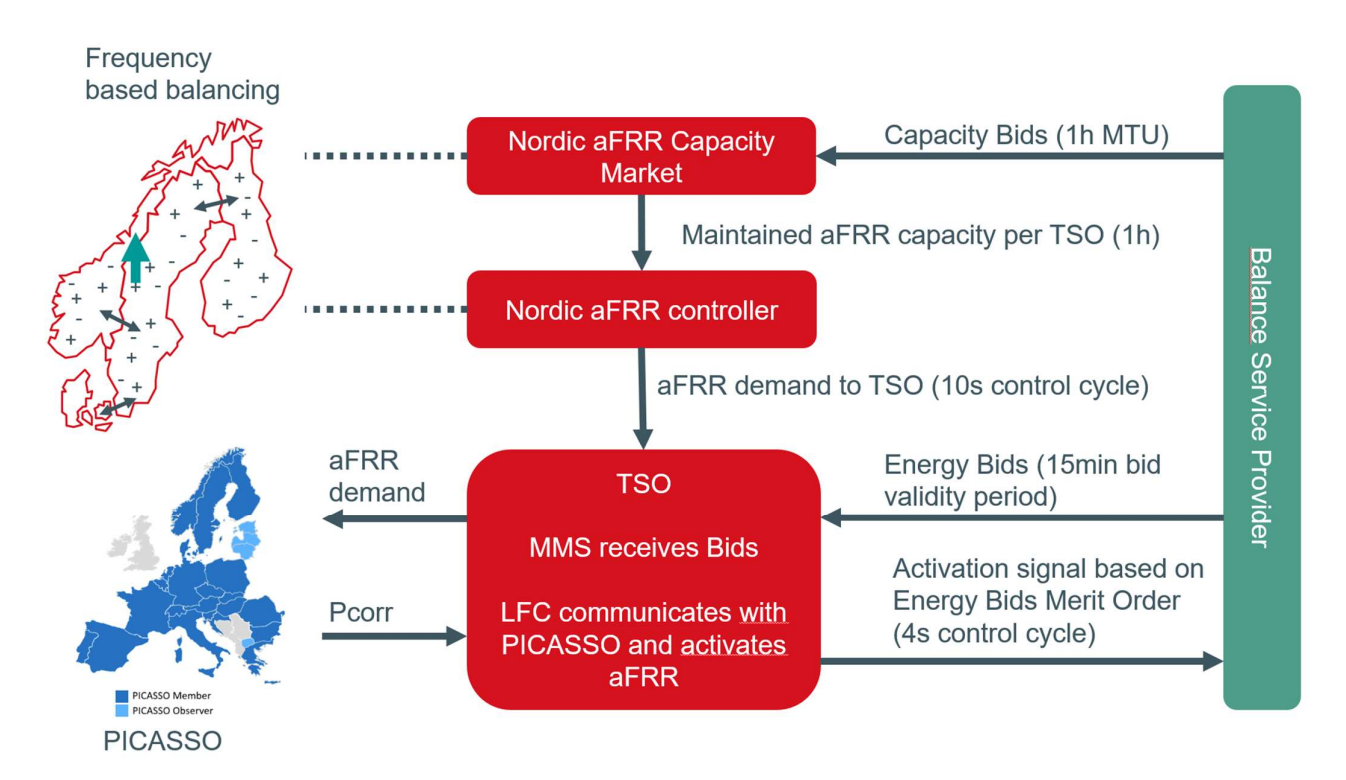

Figure 1 High level schematic diagram of aFRR Capacity and Energy Markets relations, when aFRR demand is based on frequency

Additional information from PICASSO can be found in PICASSO (entsoe.eu).

aFRR energy markets process starts from Balancing Energy Gate Opening time, and ends at settlement and invoicing. Figure 2 illustrates the steps at that process.

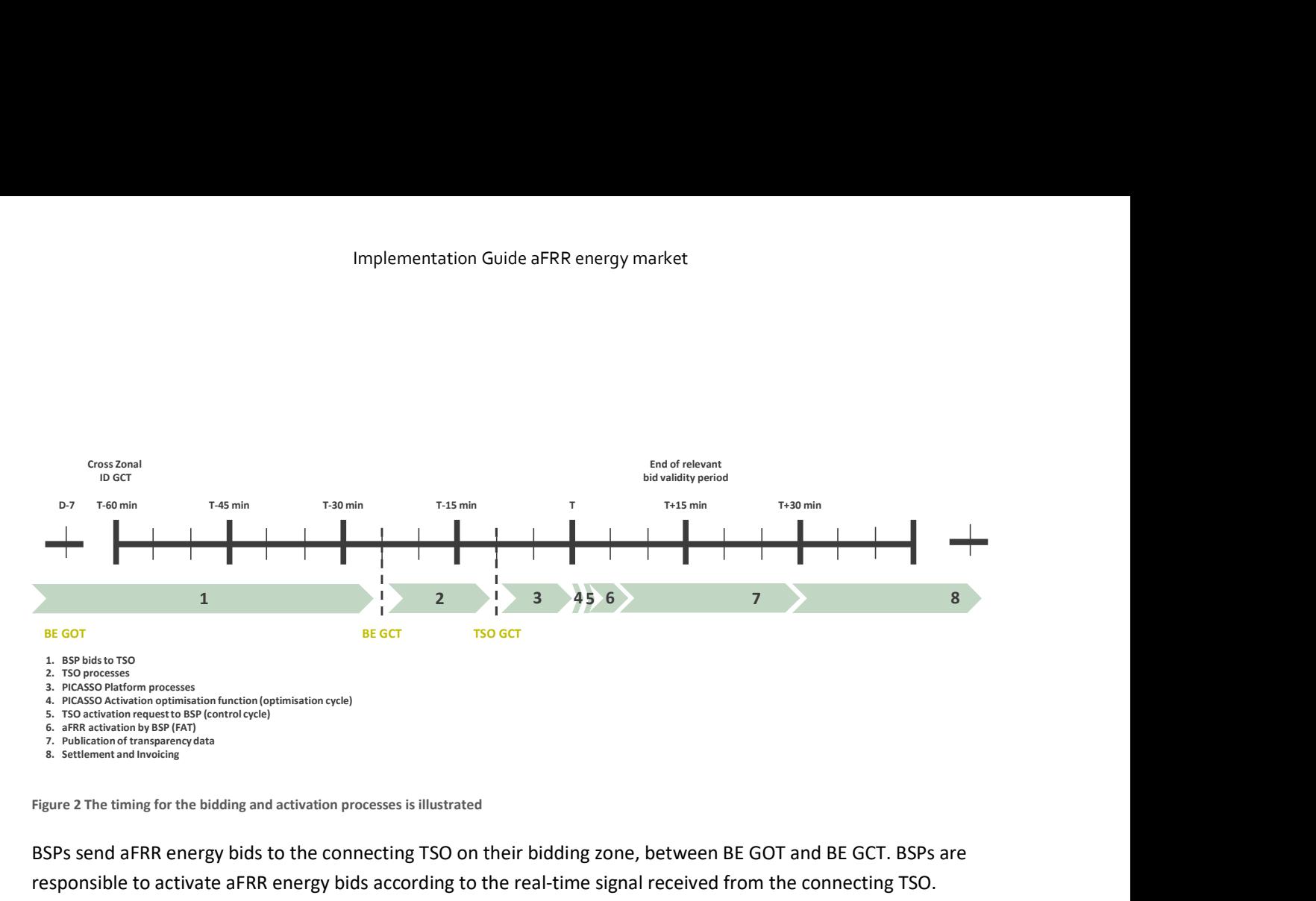

Figure 2 The timing for the bidding and activation processes is illustrated

BSPs send aFRR energy bids to the connecting TSO on their bidding zone, between BE GOT and BE GCT. BSPs are responsible to activate aFRR energy bids according to the real-time signal received from the connecting TSO. Activation follows the standard product for aFRR energy and new value can be received for each control cycle during the bid validity period.

TSOs submit local merit order lists of aFRR energy bids to PICASSO platform by TSO GCT. TSOs send aFRR demand to PICASSO AOF as a real-time signal. AOF fulfills TSOs aFRR demands by selecting optimal set of bids on the common merit order list each optimisation cycle given the constraints (cross-border capacity limits). AOF delivers results realtime to TSOs, which send aFRR activation signals to BSPs each control cycle.

Publication of transparency data of the aFRR Energy Market is done on ENTSO-E Transparency Platform and TSOs own webpages after the validity period. Settlement of aFRR energy activations is done according to local rules for settlement. Settlement and invoicing is done by eSett (in Finland).

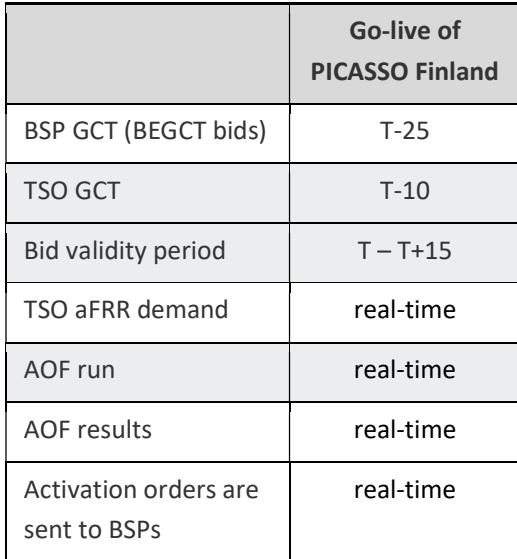

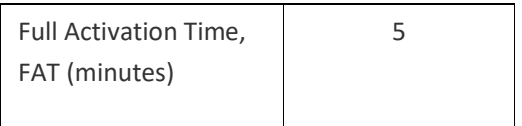

T-x means x minutes before the start of the validity period.

#### 2.2 System context

The diagram below shows the system context of the aFRR Energy Market from a BSP viewpoint. This document provides detailed information about the message exchanges between BSP and TSO. The other exchanges are shown for information purposes only and are outside the scope of this document

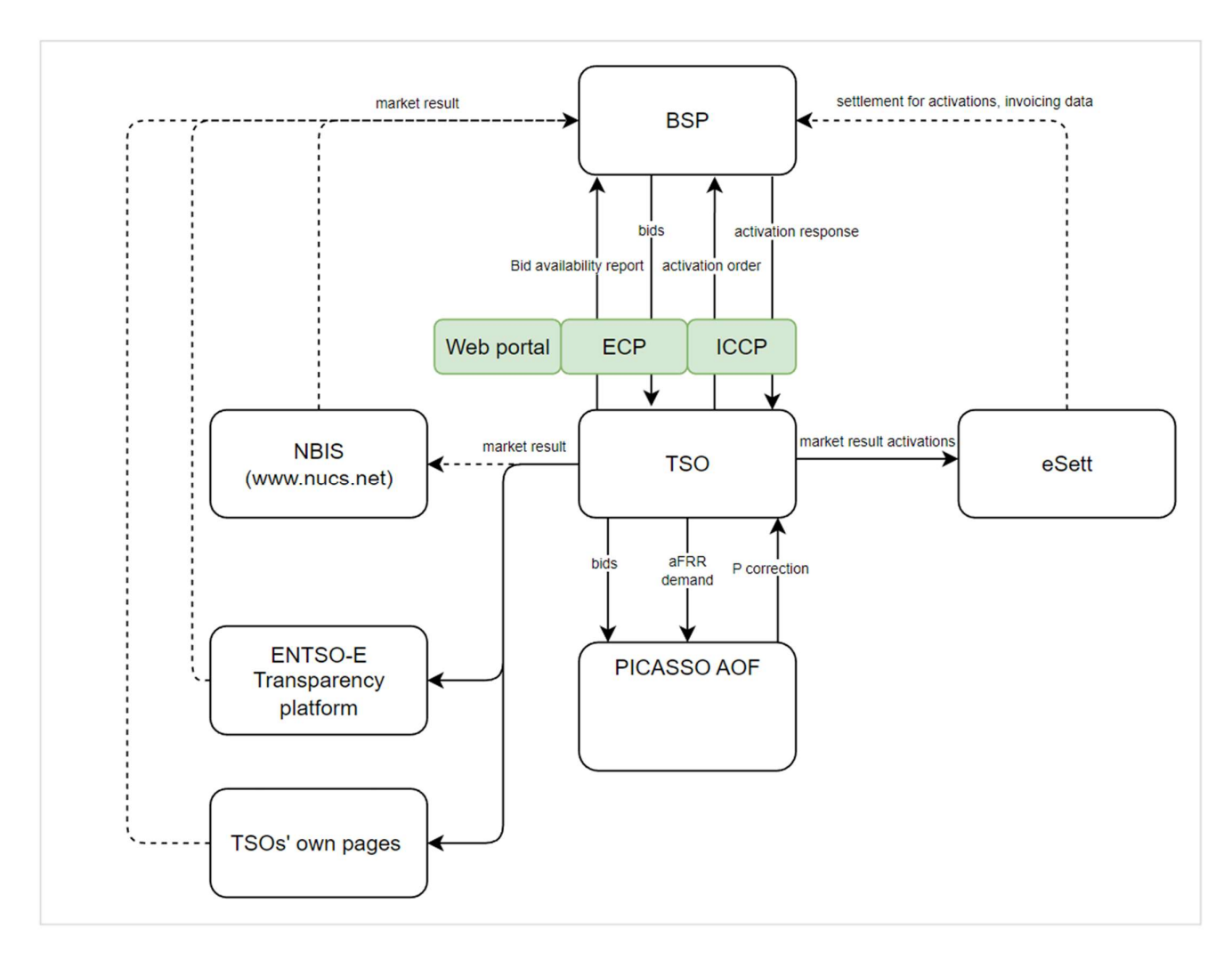

Figure 3 High level information flow of aFRR Energy Market

#### 2.3 Fallback

#### 2.3.1 Bid collection

Each TSO will have redundant mechanisms to receive bids from BSPs. In addition to machine-to-machine via ECP, it could be a web solution, e-mail, etc. See more on the TSO specific details in chapter 0.

#### 2.3.2 Bid selection

In case when connection to PICASSO is lost, bid selection is done locally by TSOs own system.This will have no impact on BSPs' processes.

#### 2.3.3 Bid activation process

When the watch dog signal exchange between TSO and BSP is lost for a total of 3 minutes, BSP's bids are automatically set as unavailable and not part of the bid selection process.

## 3 Business process

This chapter describes the aFRR Energy Market process from a BSP perspective with a focus on implementation of message exchanges. In addition to this implementation guide the BSPs need to comply with the relevant national Terms & Conditions.

#### 3.1 The aFRR Energy Market sequence diagram

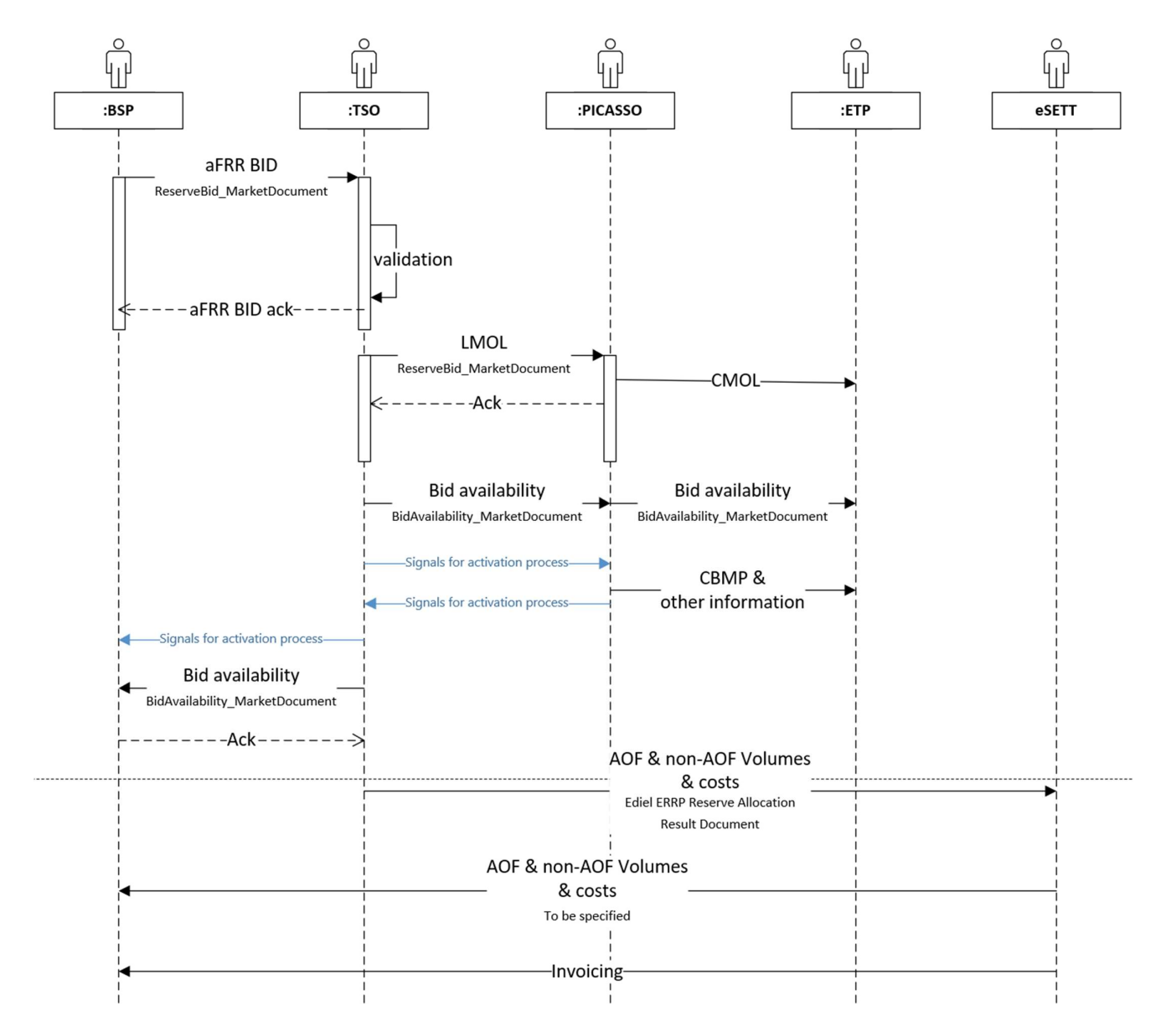

Figure 4: Sequence diagram for Energy Market bid information on energy market

#### 3.2 Submit bid process

Bids can be submitted in a ReserveBid\_MarketDocument. A bid is placed in the market when the TSO has provided a positive Acknowledgement referring to the bid document.

#### 3.2.1 Stepwise implementation of product characteristics

The bid characteristics and bid attributes used in the aFRR Energy Market are described in the table below.

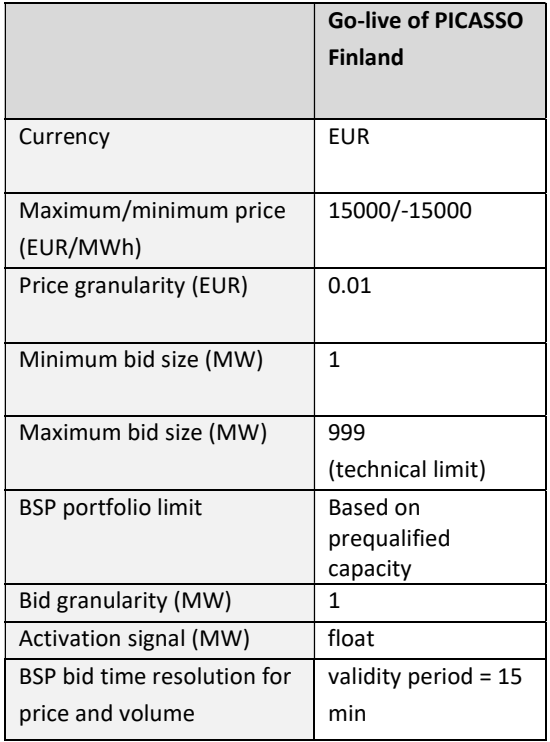

#### 3.2.2 Attribute descriptions

In this chapter new bid attributes are described.

#### Common bid attributes

All bids are fully divisible.

#### National bid attributes

See chapter 4 for TSO specific information on which attributes is planned to be implemented and additional information on usage of the bid attributes.

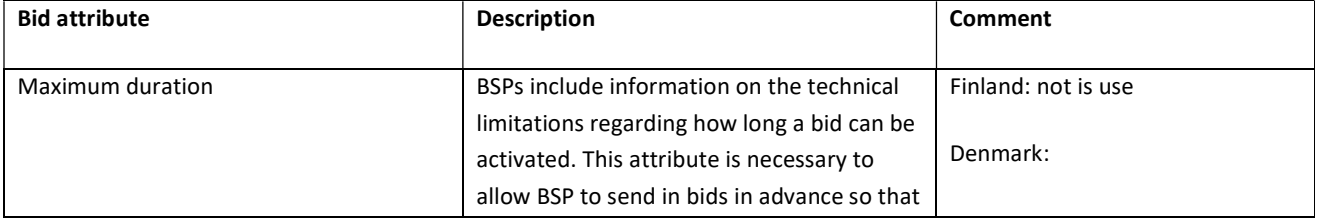

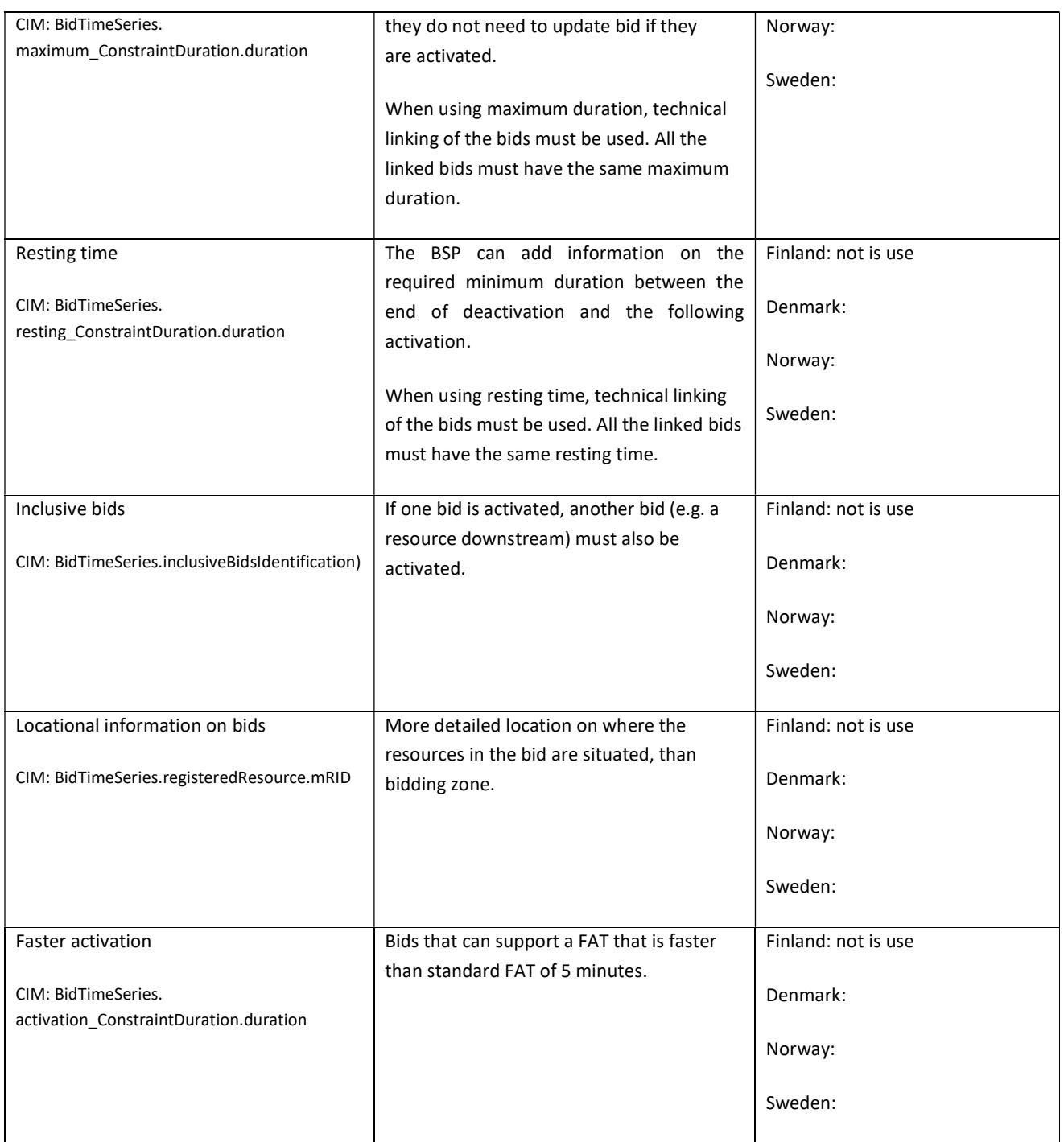

#### 3.2.3 Bid validation rules

Document level

- The bid document must be submitted by the BSP and received by the TSO after the BEGOT and before the BEGCT of every bid in the document.
- Technical validation of the bid file

All bids:

- Bid size and resolution
- Price resolution
- Time period is within the document time period
- Sum of the bids shall be within the portfolio limits of BSP

#### Rules for updating bids:

- The time period of a bid cannot be changed. If a bid has been submitted with incorrect time period the bid must be cancelled and a new bid (with new bid identification) must be submitted for the correct time period.
- The resource object of a bid cannot be changed. If a bid has been submitted with incorrect resource object the bid must be cancelled and a new bid (with new bid identification) must be submitted for the correct resource object. Not in use in Finland.

See chapter 5.7 for general rules on updating and cancellation of bids.

#### 3.2.4 Bid acknowledgment

Each time a BSP submits a Reserve bid document to the TSO the TSO will return an Acknowledgement document. If all bids in the bid document are valid a positive Acknowledgement will be returned. If one or more of the bids in the bid document are invalid, according to the bid validation rules, a negative Acknowledgment will be returned and all bids in the document will be rejected. The negative Acknowledgement will contain error codes and text that indicate the reason for why the bids are not valid.

#### 3.3 Bid availability process

TSO has a possibility to change the availability status of a bid. By default, all bids have status available. TSO can declare a bid or all bids of a BSP unavailable. Reasons for unavailability can originate from automatic procedures in LFC (e.g. losing real-time connection towards the BSP) or manual actions done by the TSO operator. TSO operator can also declare a bid unavailable on request from the BSP. A bid can also be partly unavailable during the validity period.

If a bid is declared as unavailable by the TSO, the BSP is informed about this through a bid availability document that is sent to the BSP. The document is sent 1 minute after the validity period of the bid. The BSP will receive a bid availability document if the there were bids from that BSP that were partly or fully unavailable during the validity period. If there are no unavailabilities, the document is not sent.

#### 3.3.1 Bid availability report

Submitted bids must be available for activation ordering. If bids become unavailable for activation before BEGCT for any reason, the BSP must cancel the bids. In case bids become unavailable for activation after BEGCT, the BSP must inform the TSO as quickly as possible by phone.

The TSO will assess the availability of activation for each bid for each market period.

The TSO can mark a bid unavailable for the following reasons:

- local congestions
- unavailability of the BSP electronic ordering process
- BSP informs TSO that bid is unavailable due to failure on reserved delivery unit
- IT or other technical issue
- System security

The TSO will inform the BSP about bids that have been marked unavailable for activation by sending a BidAvailability\_MarketDocument. Please see Appendix 1 for further details on the message document.

#### 3.4 Activate bid process

The TSO will send activation orders for selected bids to the respective BSPs every control cycle (4 seconds) via realtime commucation proctocol. TSO-specific realtime signals & process is defined in Chapter 4.

#### 3.5 Publication and reporting of market results

#### 3.5.1 Publication of market prices and volumes

Market prices and volumes for the aFRR Energy Market will be published on the ENTSO-E Transparency platform (transparency.entsoe.eu), as well as TSOs' open data service. After Nordic PICASSO accession, it will be decided whether the Nordic Transparency platform NBiS (www.nucs.net) will be used additionally as a common platform for publishing market data.

#### 3.5.2 Invoicing data per BSP

Information of each BSP's activations and activation costs will be available from eSett to the BSP after each ISP (Imbalance settlement period). The format of this information is subject to detail design during H2/2023. The information contains aggregated data on ISP (15 minutes) resolution including activation volumes and costs of activated volumes separated to AOF and non-AOF volumes.

## 4 TSO specific information

#### 4.1 Energinet

#### 4.1.1 TSO contact information

Any questions and concerns regarding this implementation guide, and the follow-up of the implementation in Energinet, can be directed to: electricitymarket@energinet.dk

#### 4.2 Fingrid

#### 4.2.1 Submit bid process

The Balancing energy gate opening time (BEGOT) for BSPs is 7 days. The preferred channel for bid submission is sending a reserve bid document via  $ECP/EDX^2$ .

#### Alternative channel for bid submission

Additionally, bids may be submitted manually in TSO's MMS (Vaksi Web). More detailed description of manual bid submission can be found in Fingrid's reserve trading and information exchange guidelines (Fingridin reservikaupankäynti- ja tiedonvaihto-ohje).

#### 4.2.2 Activate bid process

Fingrid will have following real-time signals in use at aFRR process (some of them relating to aFRR Capacity Markets).

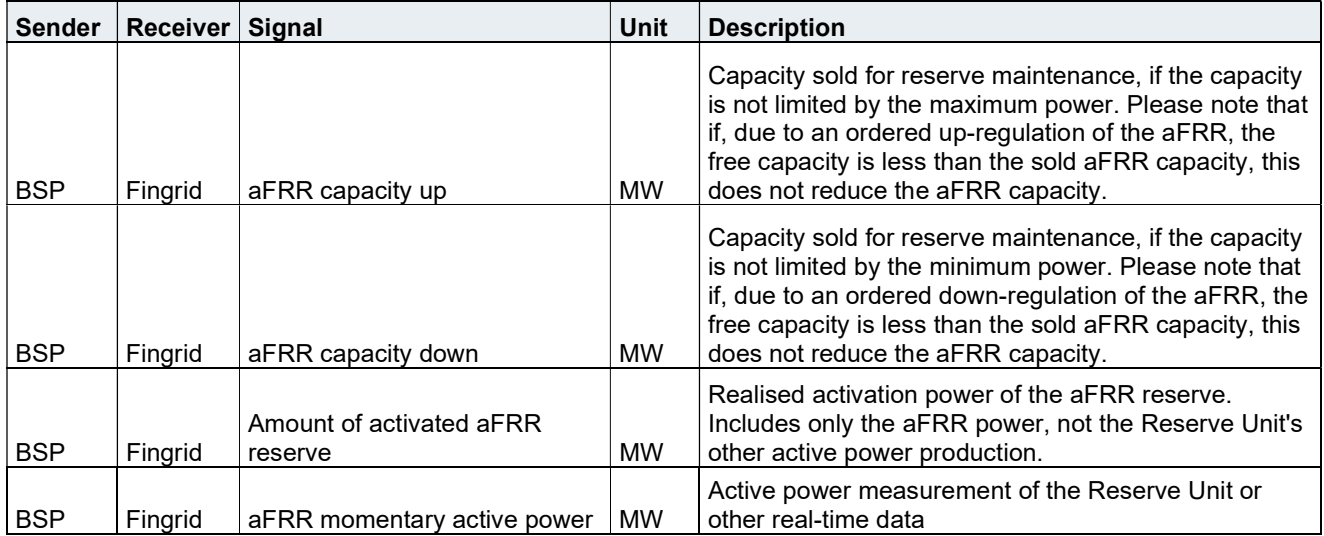

<sup>&</sup>lt;sup>2</sup> https://www.fingrid.fi/en/electricity-market/reserves\_and\_balancing/reserve-trading-and-information-exchange/ecpmessaging2/ and https://ediel.org/nordic-ecp-edx-group-nex/market-actor-onboarding/

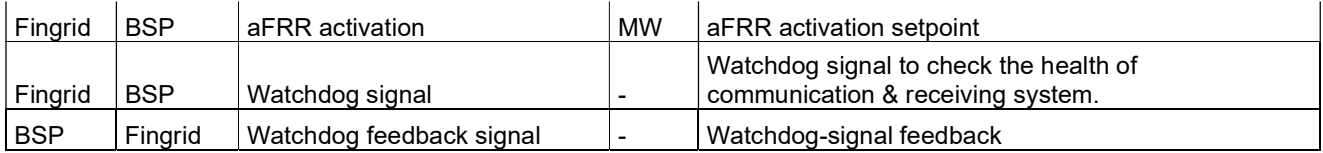

Watchdog signal is an increasing number, that is mirrored back to Fingrid by BSP. If the watchdog feedback signal of BSP is not updated for 60 seconds (waiting time subject to further discussions during H2/2023), Fingrid interprets that aFRR realtime communication is not working properly, and will automatically mark all BSP bids as unavailable.

Realtime communication must use ELCOM or ICCP protocols. Detail information of setting up realtime communication with Fingrid is gone through at the aFRR Market Accession process.

#### 4.2.3 TSO contact information

Any questions and concerns regarding this implementation guide, and the follow-up of the implementation in Fingrid, can be directed to reserve market information exchange experts, contact details found from Reserve Trading and Information Exchange - Fingrid.

#### 4.3 Statnett

#### 4.3.1 Submit bid process

Alternative channel for bid submission

The recommended method for bid submission is by sending a reserve bid document via ECP. Alternatively, bids may be submitted in the manual user interface FiftyWeb (fiftyweb.statnett.no).

#### 4.3.2 Activate bid process

#### 4.3.3 TSO contact information

Any questions and concerns regarding this implementation guide, and the follow-up of the implementation in Norway, can be directed to: BSP@statnett.no.

#### 4.4 Svenska kraftnät

#### 4.4.1 Submit bid process

#### 4.4.2 TSO contact information

Any questions and concerns regarding this implementation guide, and the follow-up of the implementation in Sweden, can be directed to:

## 5 General rules for messaging

#### 5.1 Date and time

Date and Times are based on ENTSO-E Standards and shall be expressed in universal time (UTC+0) in compliance with ISO 8601 as YYYY-MM-DDThh:mm:ssZ. The last 'Z' stands for Zero and indicates UTC+0.

#### 5.2 Document coverage

The beginning and ending date and time of the period covered by the document must be on the same CET/CEST day.

#### 5.3 Daylight saving time

The day is always expressed in local time, i.e.:

- A day is from 23:00 to 23:00 during winter time.
- A day is from 22:00 to 22:00 during summer time (daylight saving time).
- When changing from winter time to summer time there are 23 hours in the time series (from 23:00 to 22:00).
- When changing from summer time to winter time there are 25 hours in the time series (from 22:00 to 23:00).

#### 5.4 Unique identifiers - UUID

Unique identifiers should be proper UUIDs as per RFC 4122 (UUID v1, v4 or v5).

#### 5.5 Document identification and revision number

The document identification must be unique over time for the sender in question and should be a proper UUID. The document identification will then not have any significant meaning. The revision number is not used and shall always be equal to '1'.

#### 5.6 Message size limit

The maximum allowed number of time series in a message is 2000.

If a BSP wants to submit more bids than this limit the bids must be split into several messages.

The upper limit of number of bid messages sent from a BSP during one bid validity period is 100.

#### 5.7 Update and cancellation principles

To update or cancel time series previously sent a new document is sent with the following information:

- A new unique document mRID (document identification)
- Fixed revision number (always equal to '1')
- A newer created date-time than the previously sent document

For ReserveBid MarketDocument updates are done by sending the affected time series with new data. Cancellation of time series is done by sending value 0 for quantity. The ensure update of the correct time series the bid identification of the original time series must be used.

To update bids for upcoming bid validity period only the updated bids should be sent in a new bid message. There is no need to resend unchanged bids.

It is not allowed to include bids for any bid validity period which is closed for bidding in a bid message, ref. 3.2.3 Bid validation rules.

For BidAvailability\_MarketDocument and ReserveAllocationResult\_MarketDocument a new document completely replaces a previously sent document for the same period. Cancellation of time series is thus done by omitting the time series in the new document.

#### 5.8 Acknowledgment

For each electronic data interchange defined in this document, an acknowledgement document, as defined in IEC 62325-451-1, should be generated either accepting the whole received document or rejecting it completely.

- All received messages shall be validated at both a technical and an application level.
- The Acknowledgement document shall be used as the tool to exchange errors.
- At a technical level, the reason code in the acknowledgement document shall reflect the error type, and the reason text should have a reference to the element containing the error.
- At the application level, the reason code shall reflect the error type and the reason text should reflect the appropriate business rule that is broken.
- An Acknowledgement document may contain many reason objects, to reflect multiple errors in the received document.

#### 5.9 Energy communication platform

All the messages described in this document shall be communicated over the Energy communication platform (ECP) provided by each TSO.

Implementation guide for ECP can be requested from the respective TSO (ediel.org/nordic-ecp-edx-groupnex/market-actor-onboarding/).

## 6 Appendix 1 – Document attributes and dependencies

This chapter provides the attributes and dependencies for the documents used to support the aFRR Energy Market.

The following classifications are used for the attributes:

- M Must be used for the document in the process described in this guide
- D Must be used if a defined condition is met
- O Optional, can be used

#### 6.1 Bid document – Attributes and dependencies

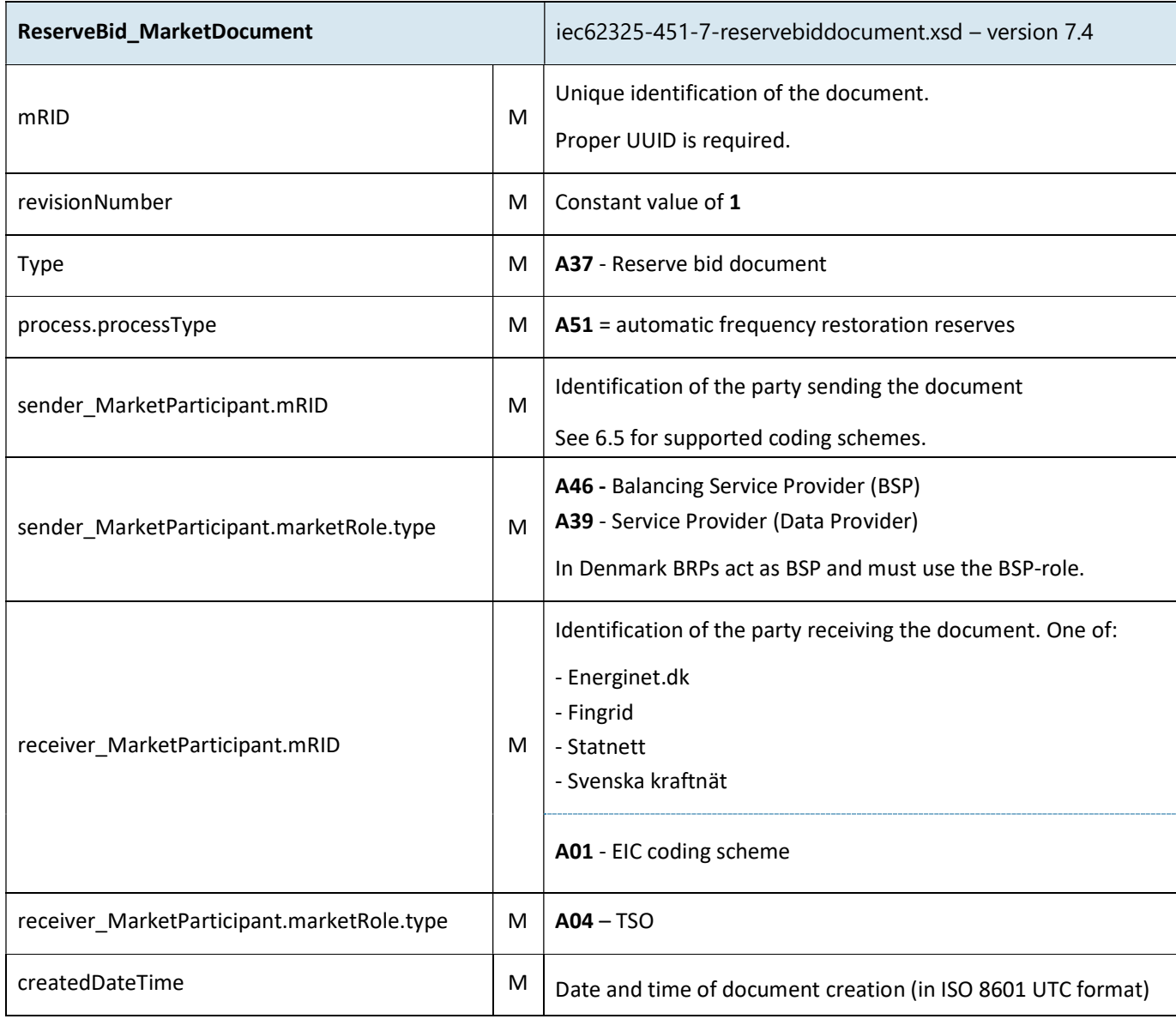

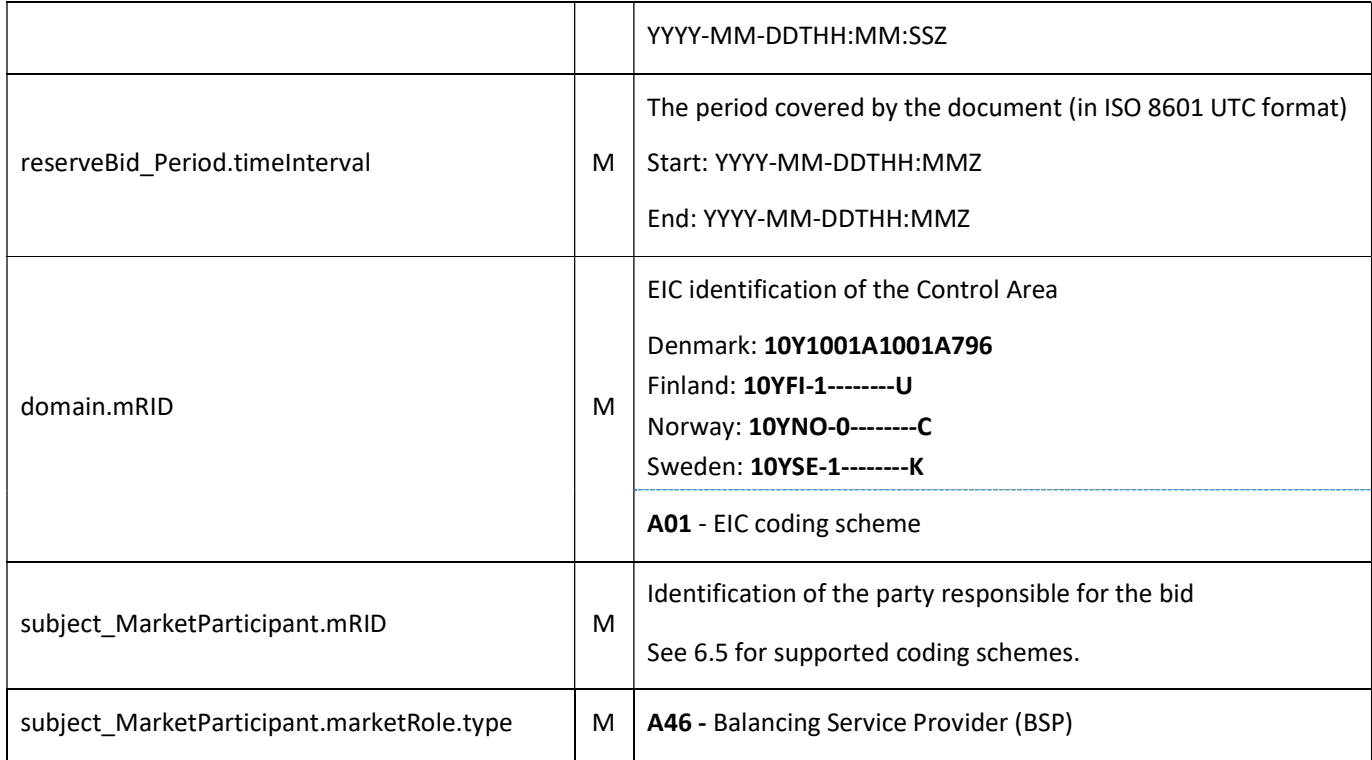

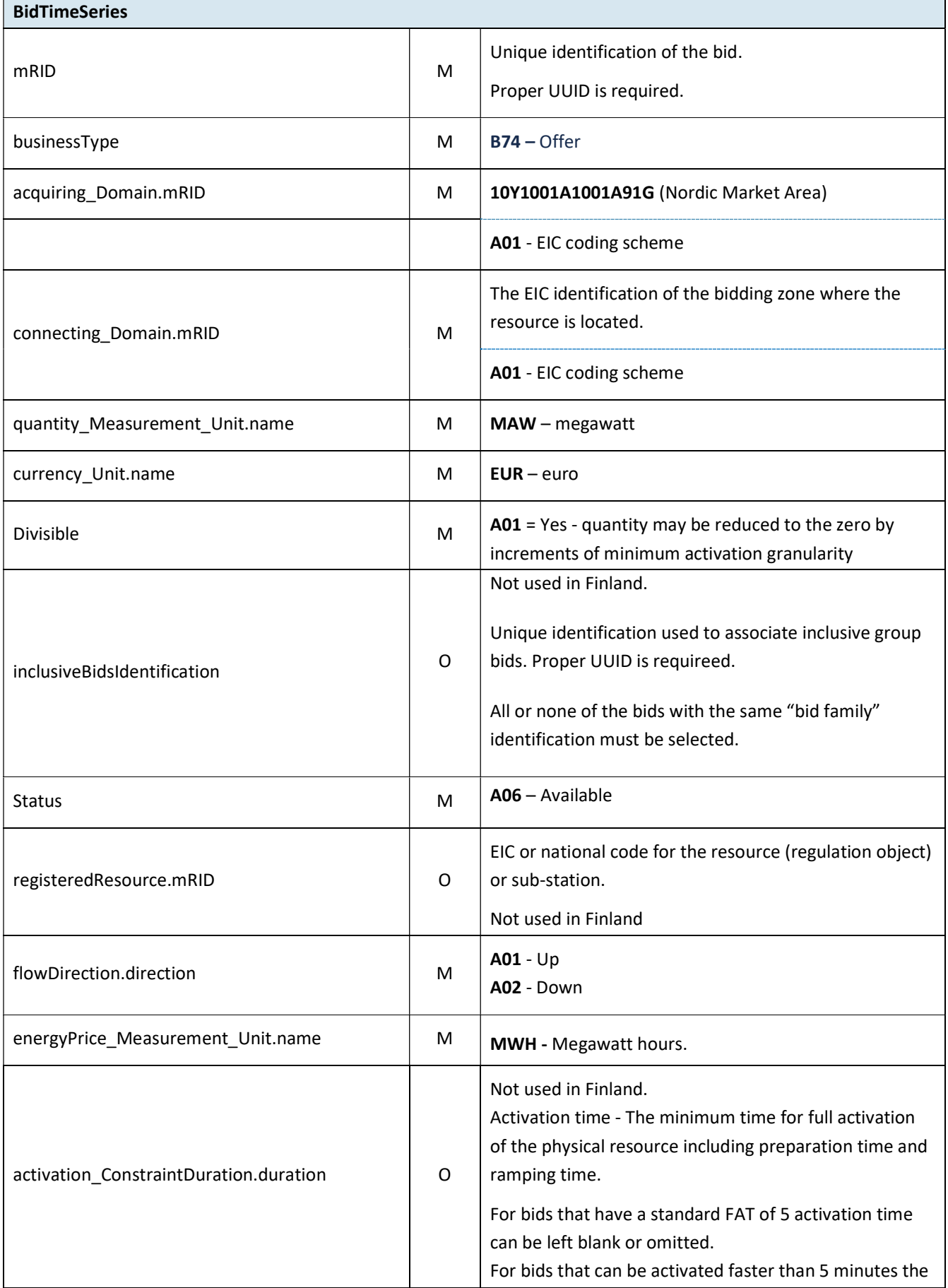

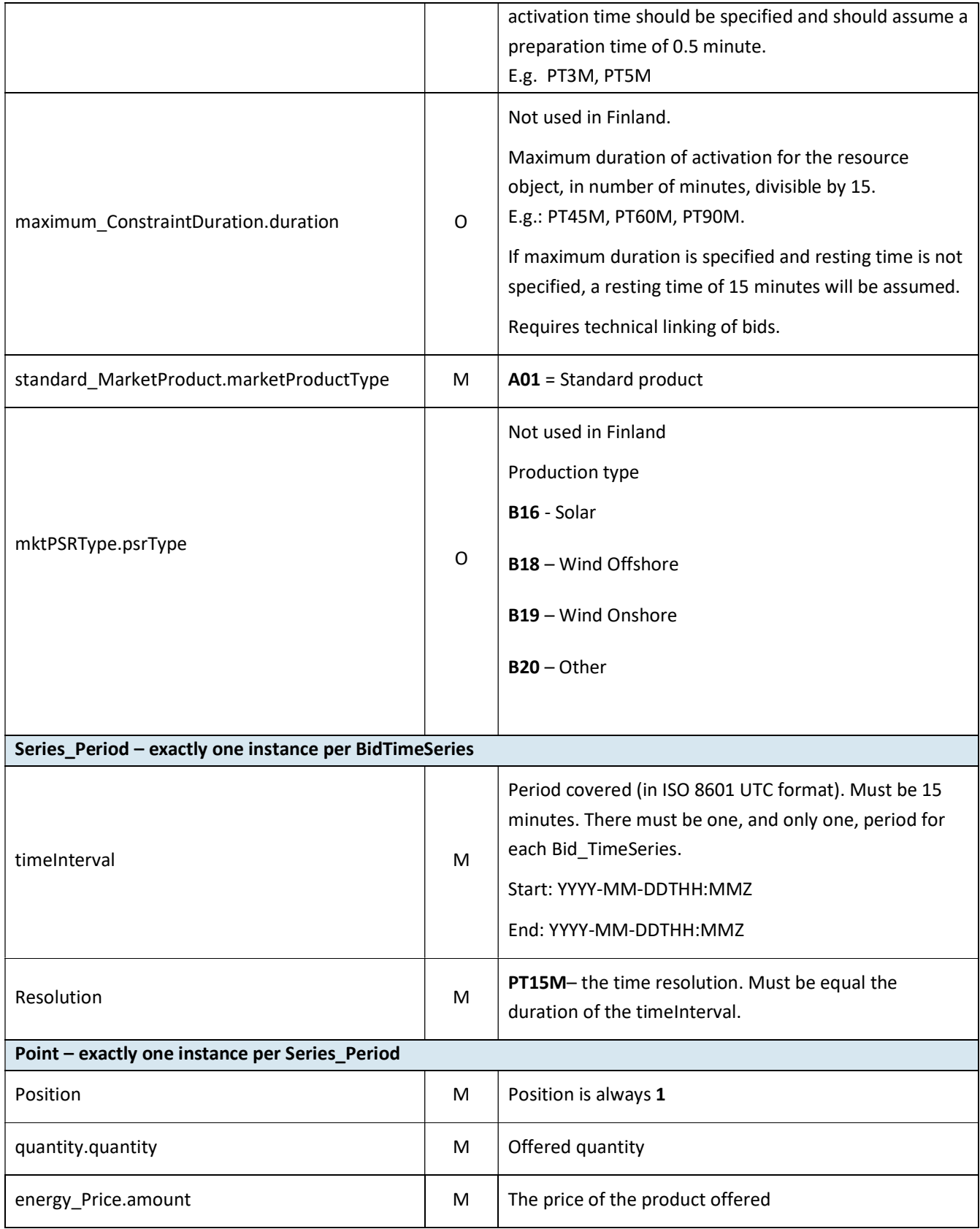

#### 6.1.1 ReserveBid\_MarketDocument assembly model

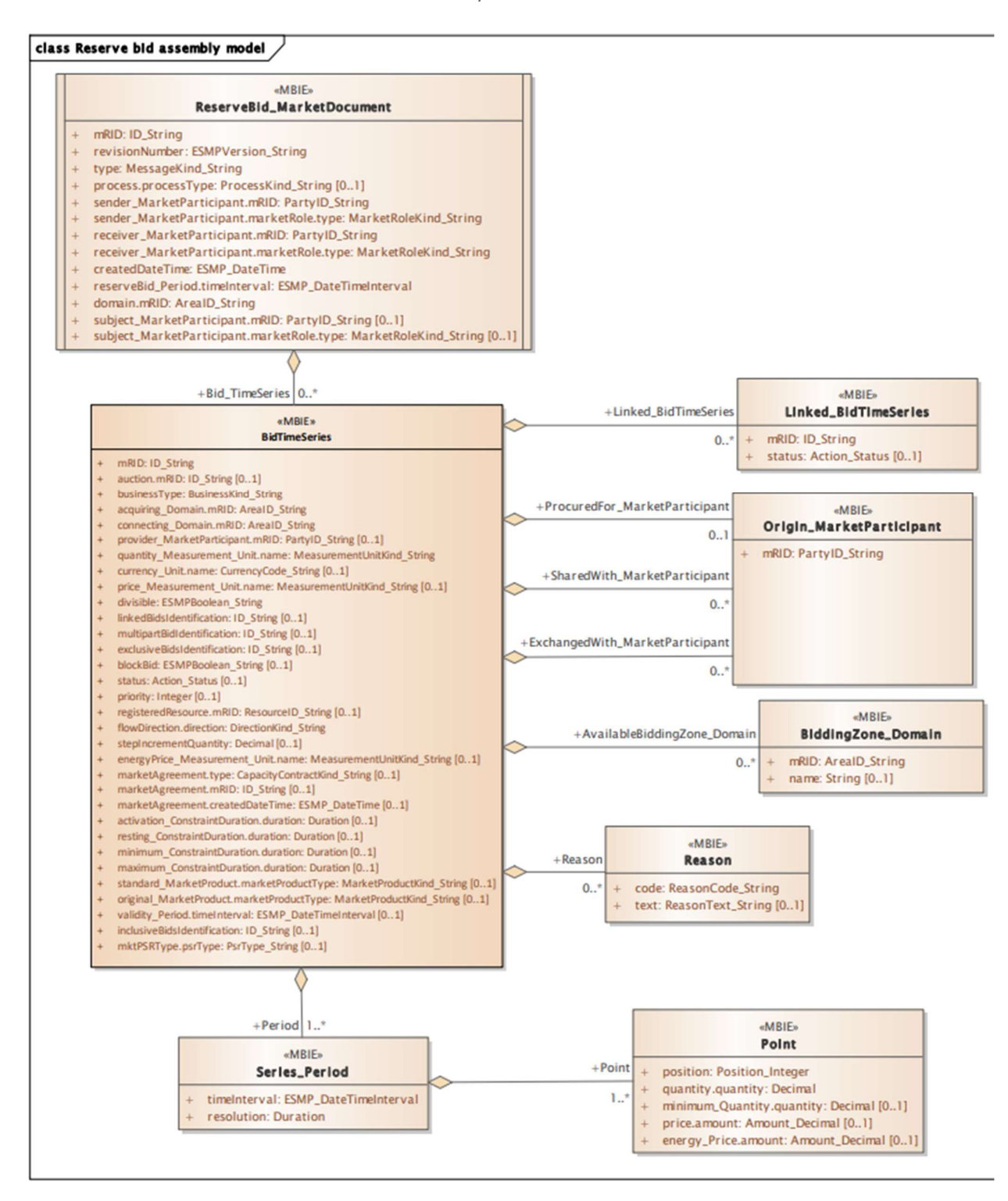

Note: the cardinalities indicated in the assembly model are further restricted for the implementation according to this guide, please see Attributes and dependencies table above.

#### 6.1.2 Validation of bid document

An acknowledgement document is generated either accepting the completely received document or rejecting it completely. Partly accept is never used. Figure 1 shows an example of the acknowledgement document.

Following error codes are applied:

- A01 successfully received document.
- A02 discarded document.

#### 6.2 Bid availability document – Attributes and dependencies

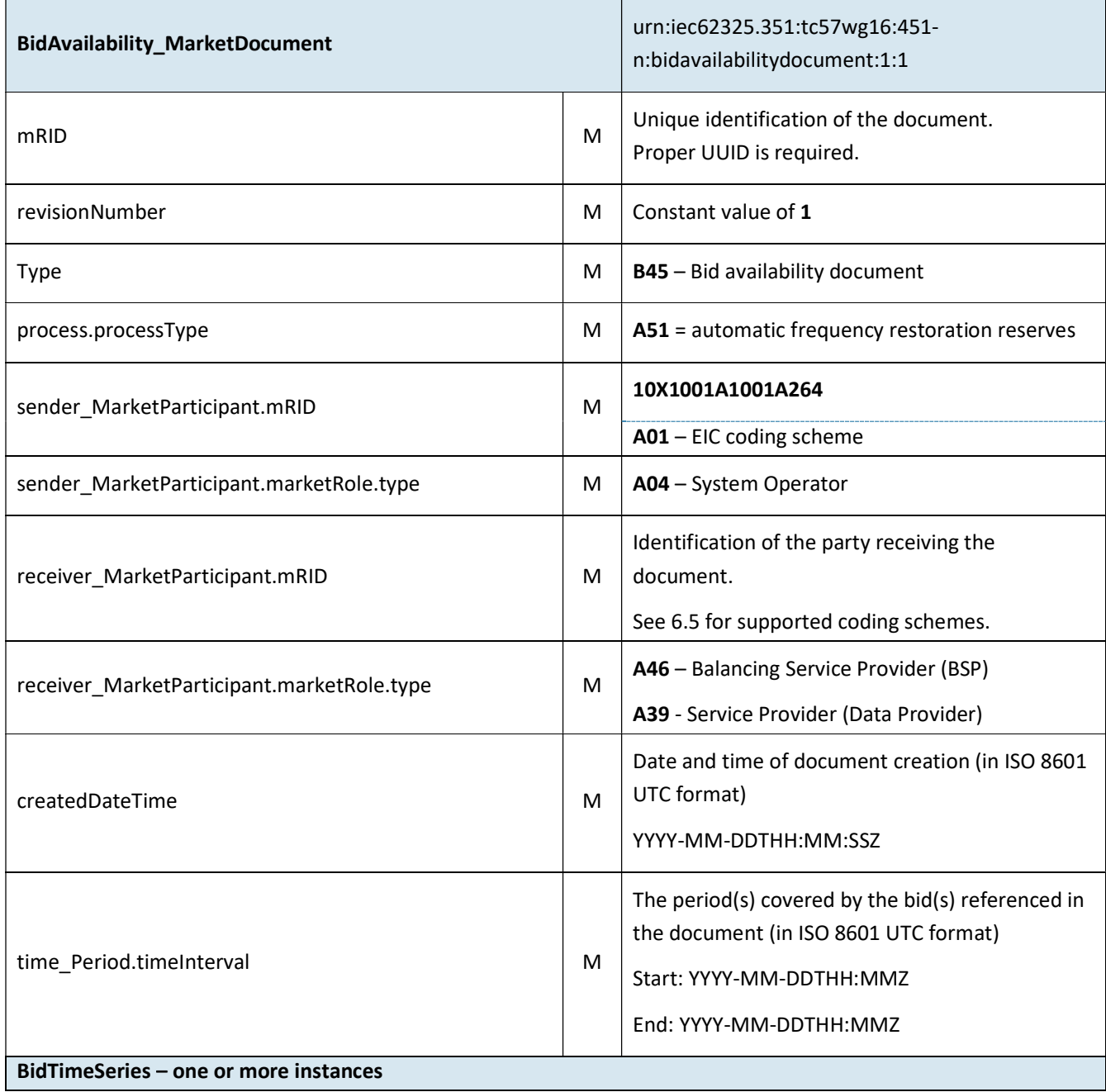

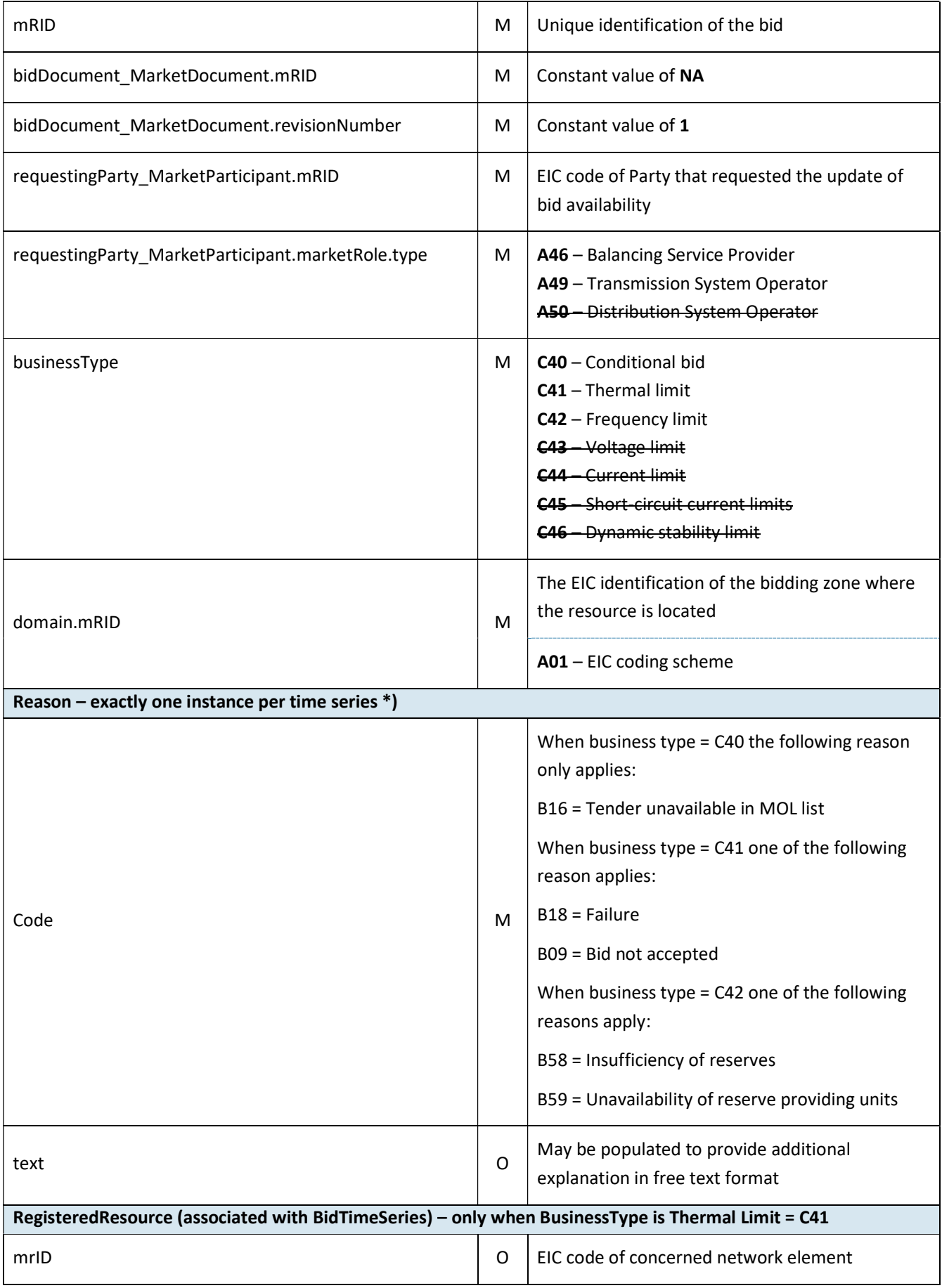

#### 6.2.1 BidAvailability\_MarketDocument assembly model

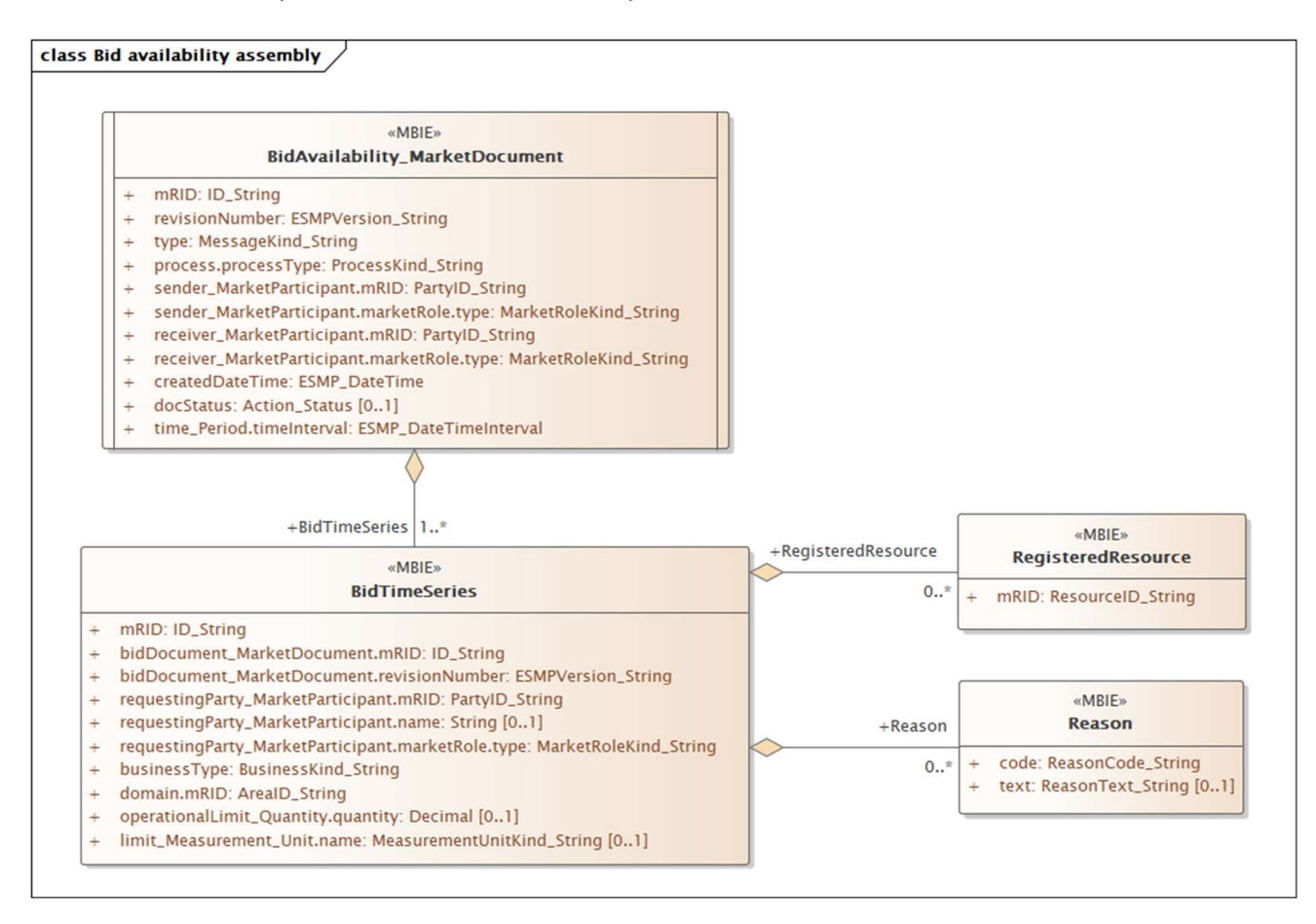

#### 6.2.2 BidAvailability\_MarketDocument use cases

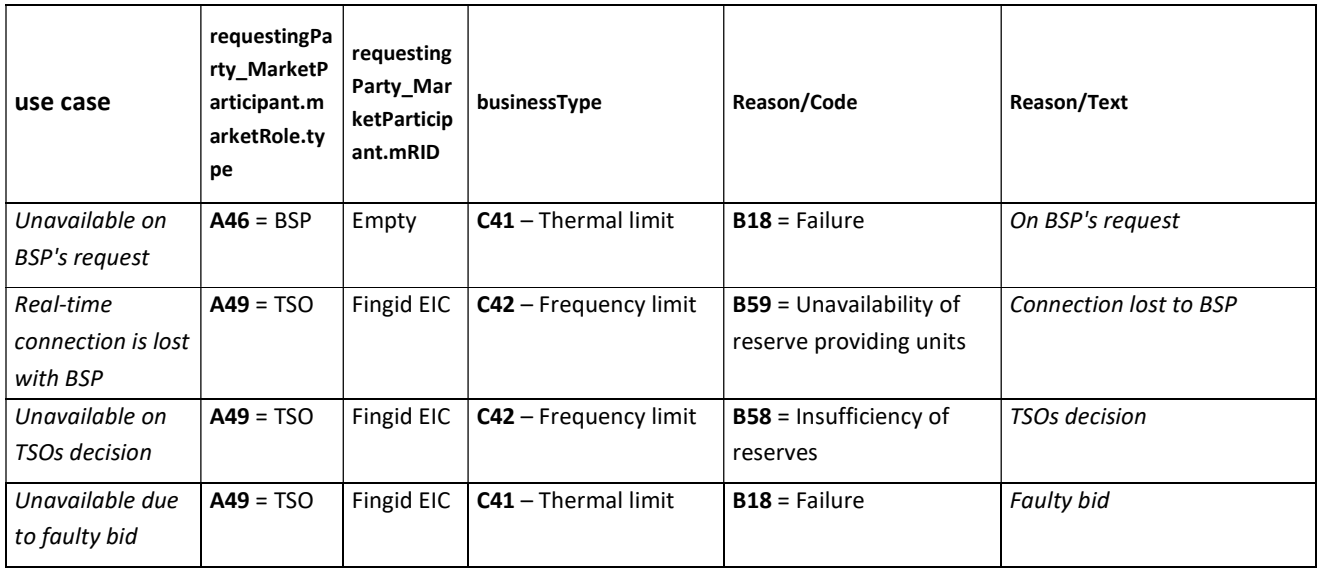

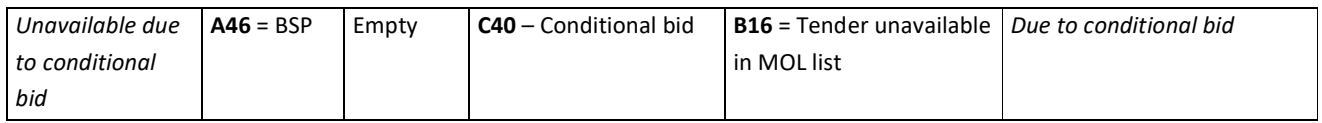

### 6.3 Reserve allocation result document – Attributes and dependencies

To be discussed whether BSPs have need for this document or do they receive all needed information from eSett. Reserve allocation result document is thus not specified.

### 6.4 Acknowledgement document – Attributes and dependencies

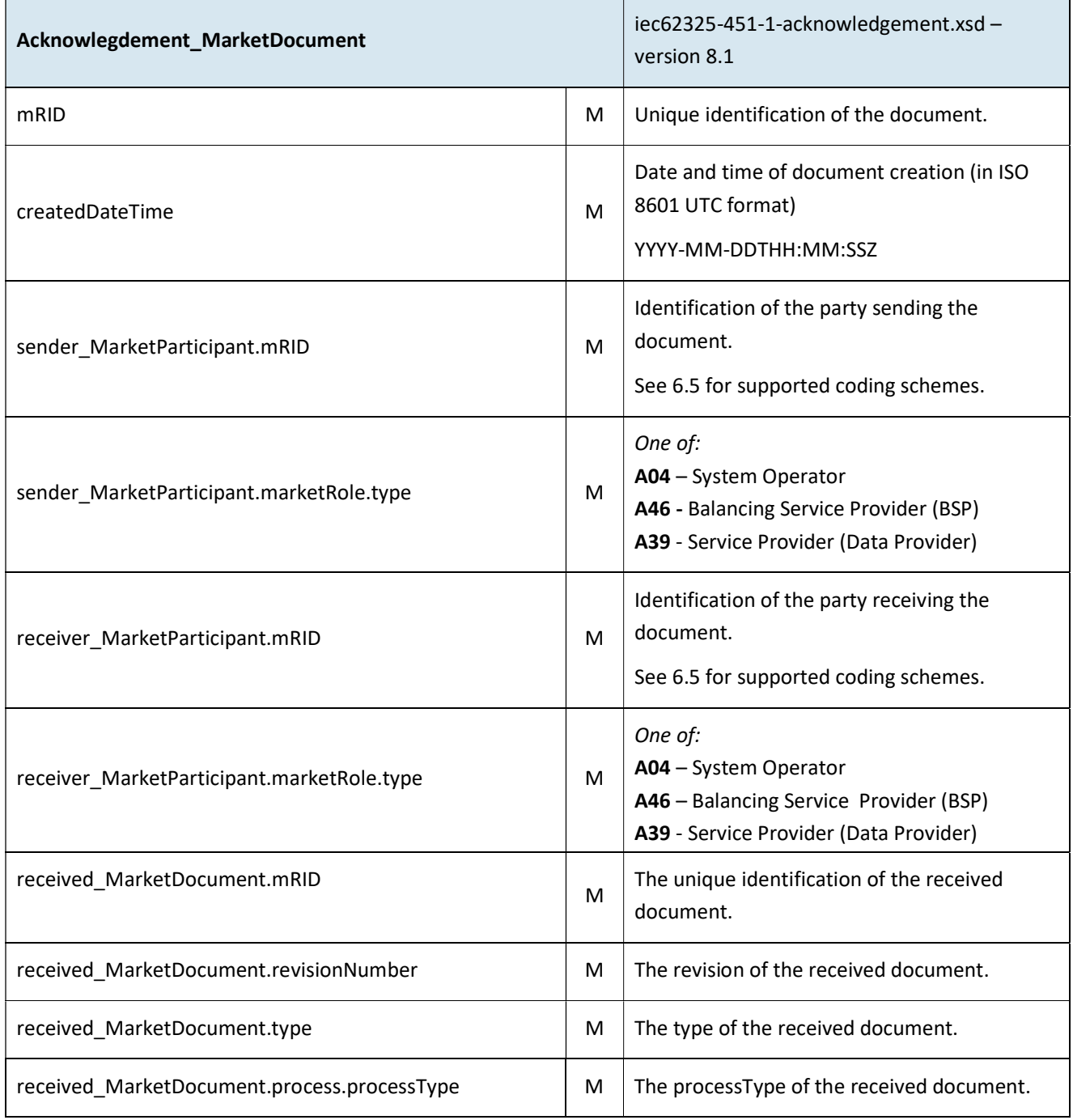

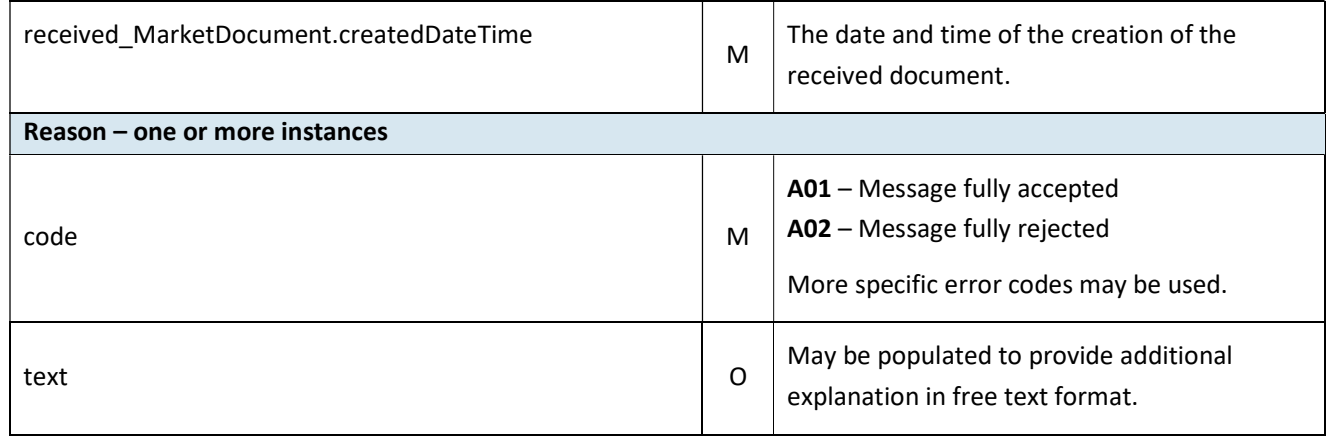

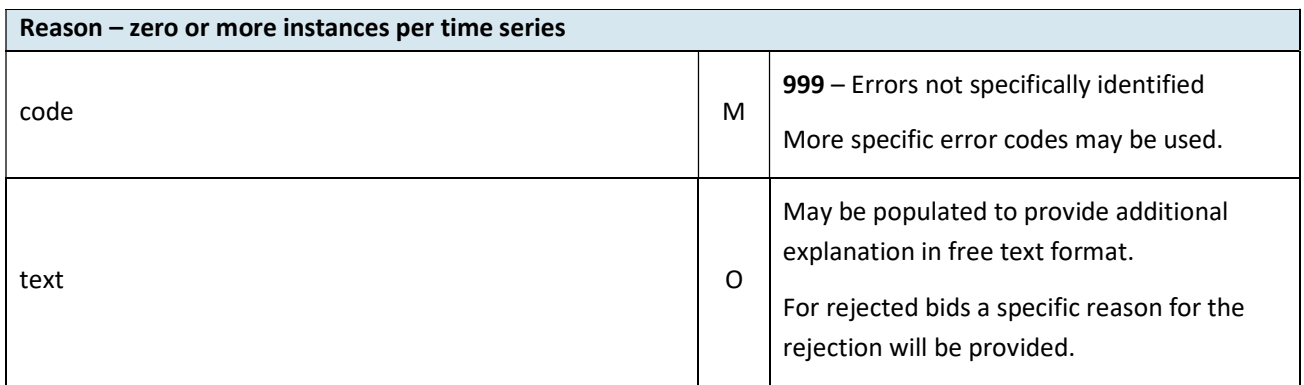

### 6.5 Supported coding schemes for sender/receiver identification

The following coding schemes are supported for identification of sender/receiver.

 $A01 - EIC$ 

## 7 Appendix 2 – Examples

Example messages for this implementation guide are available for download at Fingrid webpage.

Example messages for this implementation guide are available for download at nordicbalancingmodel.net.

## 8 Appendix 3 – Testing

There are three mandatory test cases for both ECP market messaging and real time ICCP signals. These tests can be excecuted by the BSP at any time but formal excecution tests must be agreed with Fingrid. There is also an optional set of broader market message tests which the BSP can run if they choose to do so.

#### 8.1 Mandatory BSP market message tests

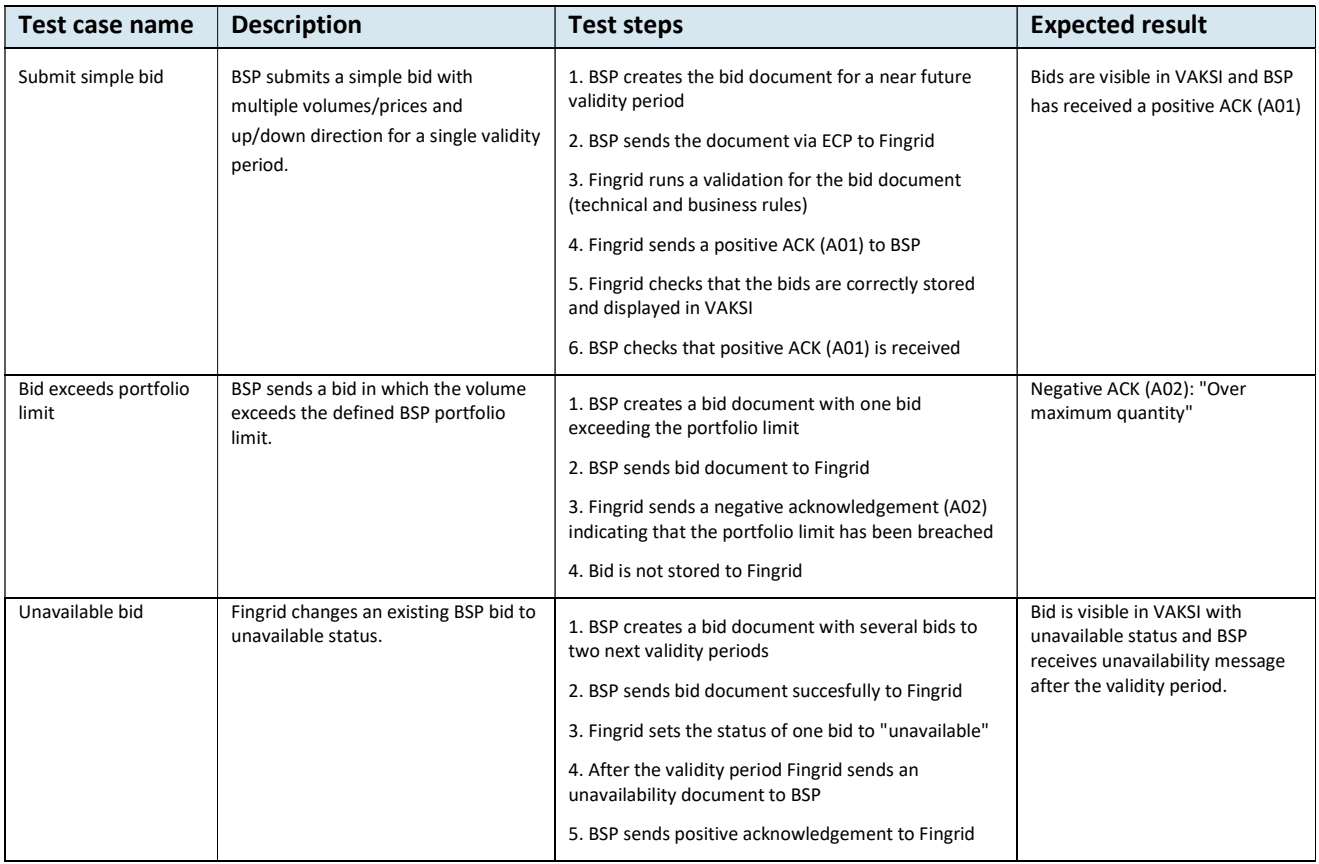

#### 8.2 Mandatory BSP real time signal tests

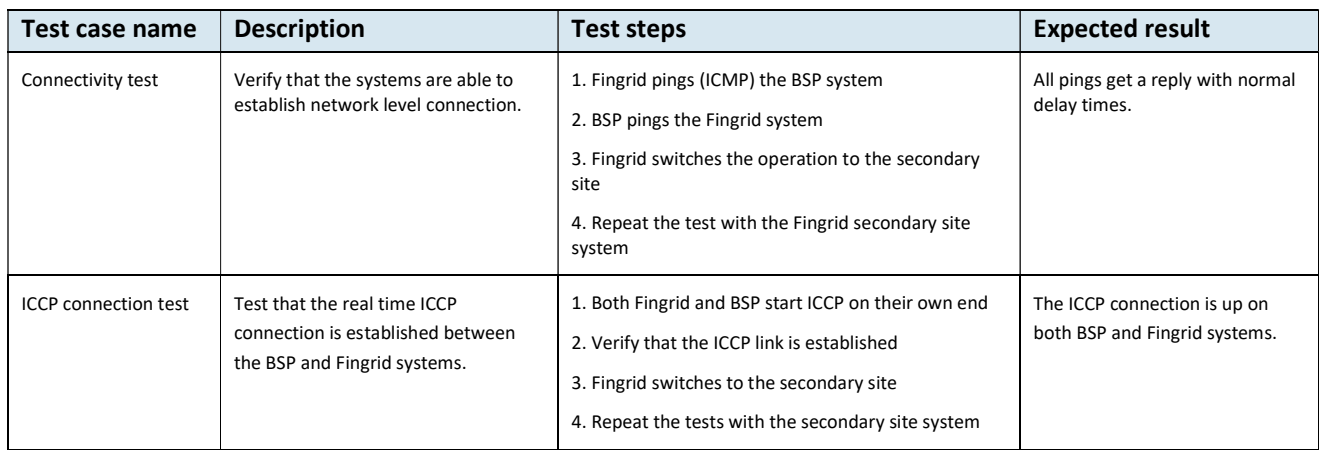

#### Implementation Guide aFRR energy market

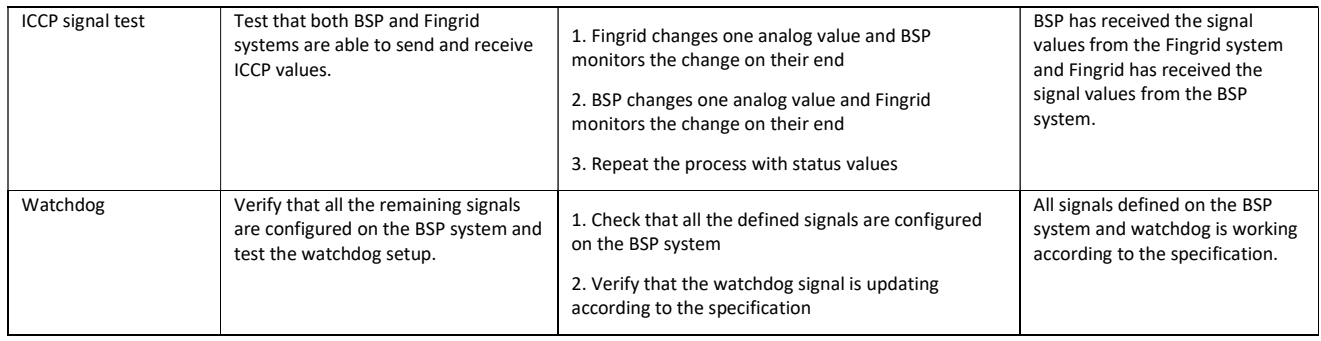

## 8.3 Optional BSP market message tests

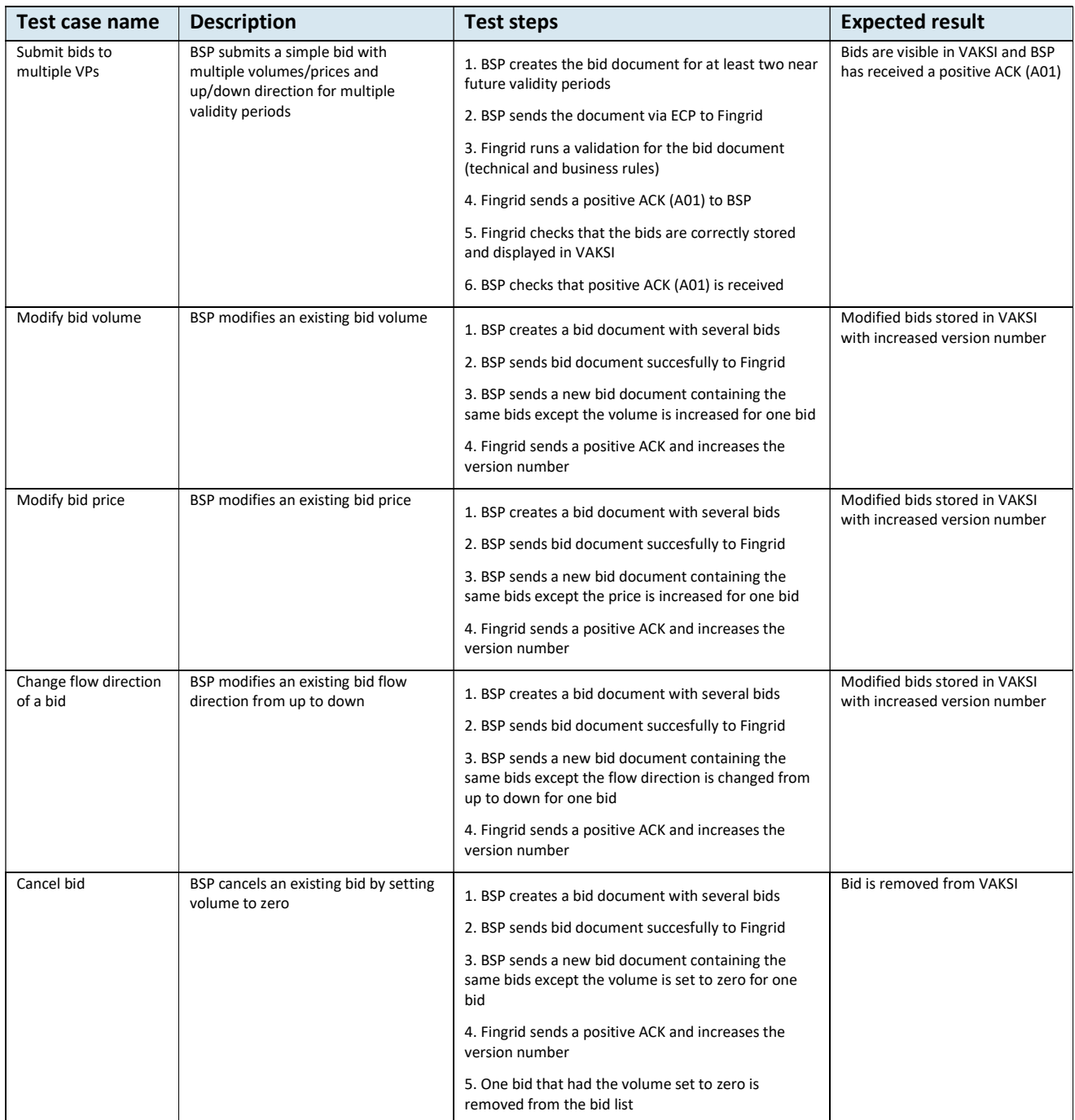

#### Implementation Guide aFRR energy market

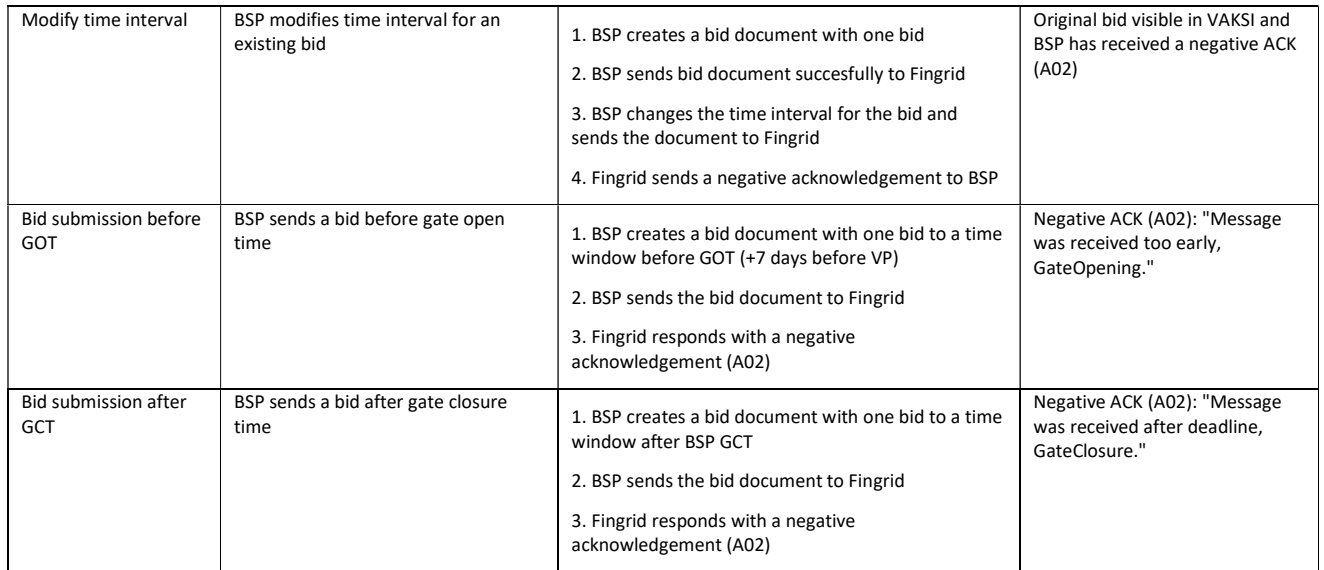